## SAP ABAP table /SAPHT/DRM\_SAMPLE\_RULE\_COMM {Communication Structure for DRM Samples}

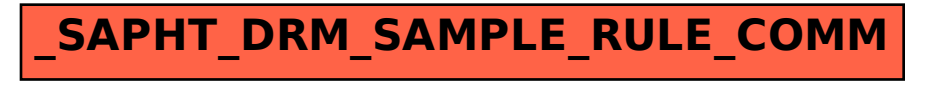